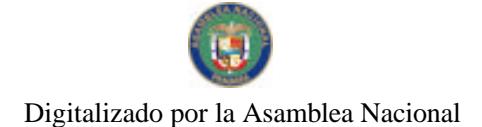

Gaceta Oficial Digital, jueves 29 de abril de 2010

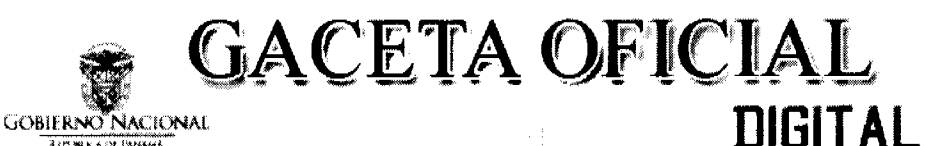

Año CVI

Panamá, R. de Panamá jueves 29 de abril de 2010

 $N^{\circ} 26522$ 

# **CONTENIDO**

AUTORIDAD PANAMEÑA DE SEGURIDAD DE ALIMENTOS

Resuelto Nº AUPSA-DINAN-013-2010 (De viernes 19 de marzo de 2010)

"POR MEDIO DEL CUAL SE EMITE EL REQUISITO FITOSANITARIO PARA LA IMPORTACIÓN DE CHIRIMOYAS (ANNONA CHERIMOLA) FRESCAS, PARA CONSUMO HUMANO Y/O TRANSFORMACIÓN, ORIGINARIAS DE PERÚ".

> AUTORIDAD PANAMEÑA DE SEGURIDAD DE ALIMENTOS Resuelto Nº AUPSA-DINAN-014-2010 (De viernes 19 de marzo de 2010)

"POR MEDIO DEL CUAL SE EMITE EL REQUISITO FITOSANITARIO PARA LA IMPORTACIÓN DE MAÍZ DULCE (ZEA MAYS VAR. SACCHARATA) INCLUSO EN MAZORCAS/MINI MAZORCAS, FRESCAS O REFRIGERADAS, PARA CONSUMO HUMANO Y/O TRANSFORMACIÓN, ORIGINARIO DE PERÚ".

> AUTORIDAD PANAMEÑA DE SEGURIDAD DE ALIMENTOS Resuelto Nº AUPSA-DINAN-023-2010

(De jueves 22 de abril de 2010)

"POR MEDIO DEL CUAL SE EMITE EL REQUISITO FITOSANITARIO PARA LA IMPORTACIÓN DE TORONJAS O POMELOS (CITRUS X PARADISI) FRESCAS, PARA CONSUMO HUMANO Y/O <u>TRANSFORMACIÓN, ORIGINARIAS DEL ESTADO DE ARIZONA, ESTADOS UNIDOS DE AMÉRICA".</u>

> PROGRAMA NACIONAL DE ADMINISTRACIÓN DE TIERRA Resolución Nº De Adjudicación 2-NESM-10 (De miércoles 10 de marzo de 2010)

<u>"POR LA CUAL SE DEJA SIN EFECTO LA RESOLUCIÓN 81 DEL 25 DE NOVIEMBRE DE 2008. PUBLICADA</u> MEDIANTE GACETA No. 26190 DEL 23 DE DICIEMBRE DE 2008".

> CONSEJO MUNICIPAL DE DOLEGA / CHIRIQUÍ Acuerdo Municipal Nº 002-2010 (De lunes 4 de enero de 2010)

"POR MEDIO DEL CUAL EL HONORABLE CONSEJO MUNICIPAL DEL DISTRITO DE DOLEGA, APRUEBA OTORGAR EN CONCESIÓN EL SERVICIO DE MATANZA Y EL USO DE LAS INSTALACIONES DEL MATADERO MUNICIPAL, POR UN PERIODO DE CINCO AÑOS (5), 10 AÑOS O LO QUE MÁS CONVENGA A LOS INTERESES DEL MUNICIPIO, A LA EMPRESA MI CARNE. S.A. Y SE AUTORIZA AL SEÑOR ALCALDE LINO PITTI ESPINOSA PARA QUE SUSCRIBA EL RESPECTIVO CONTRATO".

**AVISOS / EDICTOS** 

REPÚBLICA DE PANAMÁ

AUTORIDAD PANAMEÑA DE SEGURIDAD DE ALIMENTOS

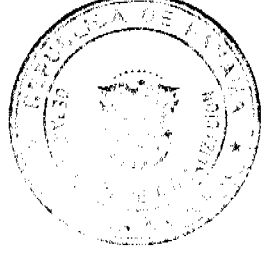

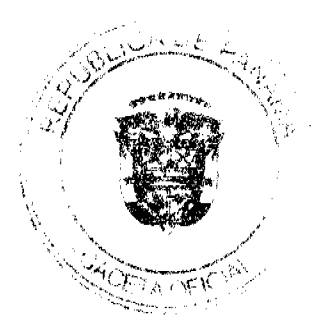

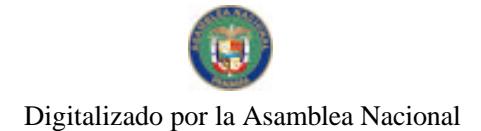

Gaceta Oficial Digital, jueves 29 de abril de 2010

 $\overline{2}$ 

RESUELTO AUPSA - DINAN - 013 - 2010

(De 19 de Marzo de 2010)

"Por medio del cual se emite el Requisito Fitosanitario para la importación de Chirimoyas (Annona cherimola) frescas, para consumo humano y/o transformación, originarias de Perú."

EI DIRECTOR NACIONAL DE NORMAS PARA LA IMPORTACIÓN DE ALIMENTOS,

en uso de sus facultades legales **CONSIDERANDO:** 

Que el Decreto Ley 11 de 22 de febrero de 2006 crea la Autoridad Panameña de Seguridad de Alimentos, como entidad rectora del Estado para asegurar el cumplimiento y aplicación de las leyes y reglamentos en materia de seguridad de introducción de alimentos al territorio nacional, bajo criterios estrictamente científicos y técnicos.

Que la Autoridad Panameña de Seguridad de Alimentos tiene como objetivo principal el proteger la salud humana, el patrimonio animal y vegetal del país, mediante la aplicación de las medidas sanitarias y fitosanitarias aplicables a la introducción de alimentos al territorio nacional.

Que el artículo 38, numeral 1 del Decreto Ley 11 de 22 de febrero de 2006 dicta que es función de la Dirección Nacional de Normas para la Importación de Alimentos, establecer los requisitos sanitarios y fitosanitarios, que deberán cumplir los alimentos para su introducción al territorio nacional.

Que la Autoridad Panameña de Seguridad de Alimentos ha considerado pertinente la emisión del Requisito Fitosanitario, con el fin de complementar los aspectos sanitarios, de inocuidad y calidad para la importación de Chirimoyas (Annona cherimola) frescas, para consumo humano y /o transformación, originarias de Perú.

Que el país, lugar y sitio de producción debe haber sido reconocido como área libre de plagas de interés cuarentenario, por la Autoridad Panameña de Seguridad de Alimentos o en su defecto reconoce la declaración avalada por La Dirección Nacional de Sanidad Vegetal del Ministerio de Desarrollo Agropecuario, en base al Articulo 77 del Decreto Ley 11 de 22 de febrero de 2006.

Que el incumplimiento de las buenas prácticas agrícolas y de manejo de estos alimentos puede ocasionar la aparición o prevalencia de contaminantes biológicos, químicos o físicos, afectando la salud de los consumidores y es responsabilidad de la Autoridad Panameña de Seguridad de Alimentos, verificar que los mismos no sobrepasen los niveles adecuados de protección de la salud pública.

Que luego de las consideraciones antes expuestas,

**RESUELVE:** 

Artículo 1: Emitir los Requisitos Fitosanitarios para la Importación de Chirimoyas (Annona cherimola) frescas, para consumo humano y/o transformación, originarias de Perú, descrita en la siguiente fracción del Arancel Nacional de Importación:

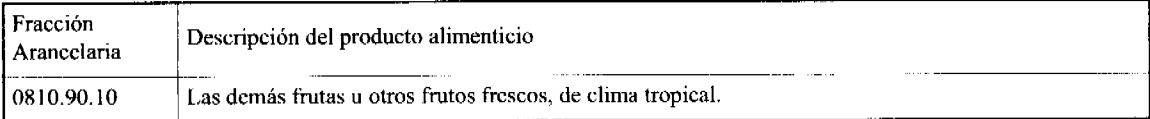

Artículo 2: El importador está obligado a comunicar a la Autoridad Panameña de Seguridad de Alimentos, a través del Formulario de Notificación de Importación, en forma manual o por vía electrónica, en un tiempo mínimo de 48 horas, previa a la llegada del producto al punto de ingreso.

Artículo 3: Las Chirimoyas (Annona cherimola) deben estar amparados por un certificado fitosanitario, expedido por La Organización Nacional de Protección Fitosanitaria (ONPF) del país de origen, en el que se certifique el cumplimiento de los siguientes requisitos:

Ouc:

3.1 Las Chirimoyas (Annona cherimola) han sido cultivadas y embaladas en Perú.

3.2 Las Chirimoyas (Annona cherimola) proceden de áreas y lugares de producción sujetas a inspección por parte de la Organización Nacional de Protección Fitosanitaria (ONPF) del país de origen, durante el período de crecimiento activo, cosecha y embalaje del alimento.

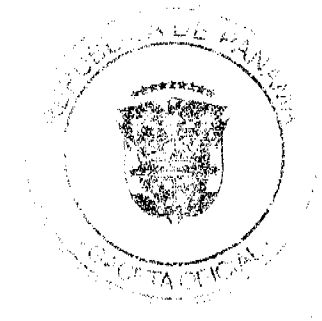

#### Gaceta Oficial Digital, jueves 29 de abril de 2010

 $\mathbf{3}$ 

3.3 La partida viene libre de insectos vivos de cualquier tipo, así como también de otros contaminantes biológicos, químicos y físicos, incluyendo suelos. Para el caso de las frutas, las mismas deben venir libres de hojas.

3.4 El certificado fitosanitario oficial, debe incluir una declaración adicional, en la que se certifique que:

3.4.1 La partida se encuentra libre de plagas cuarentenarias para la República de Panamá:

a) Cerconota anonella

3.4.2 Los frutos han sido sometidos a tratamiento cuarentenario específico para el control de moscas de la fruta.

Nota: Este tratamiento cuarentenario deberá ser registrado por la ONPF del país de origen

Artículo 4: La producción, cosecha y el embalaje de estos alimentos, destinados para el consumo humano, se realizó en el marco de las buenas prácticas agrícolas (BPA) y de buenas prácticas de manufactura (BPM).

Artículo 5: El empaque utilizado debe ser resistente a la manipulación y estar identificado con el código del país de origen, número de planta empacadora y código de lotes.

Artículo 6: Los materiales utilizados para el embalaje y/o amortiguación no deben contener fibras vegetales u otro material hospedero de plagas.

Artículo 7: Los contenedores, previo al embarque, deben haber sido inspeccionados y desinfectados internamente.

Artículo 8: Los contenedores deben haber sido precintados (marchamados, flejados) y sellados, de manera que dichos sellos solo puedan ser retirados por la Autoridad Panameña de Seguridad de Alimentos, a su llegada a Panamá.

Artículo 9: Al momento del arribo del embarque al puerto de ingreso al país, la partida debe estar amparada con la siguiente documentación comprobatoria:

- a) Formulario de notificación de importación.
- b) Certificado fitosanitario del país de origen del producto.

c) Copia de factura comercial del producto.

d) Pre-declaración de aduanas.

Artículo10: Al ingreso del alimento al país, la Autoridad Panameña de Seguridad de Alimentos procederá a realizar el muestreo para el análisis de entomología, se reserva el derecho de tomar otras muestras, en ese momento o en cualquier punto de la cadena alimentaria, a objeto de realizar otros análisis: Microbiológico, de micotoxinas, características organolépticas, físico-químicas y residuos tóxicos.

El costo de estos análisis deberá ser sufragado por el interesado.

Artículo11: Estos requisitos fitosanitarios son específicos para la importación de Chirimoyas (Annona cherimola) frescas, originarias de Perú, no obstante, no exime del cumplimiento de otras normas nacionales para su comercialización en el territorio nacional.

Artículo 12: Este Resuelto deroga toda disposición que le sea contraria.

Artículo 13: El presente Resuelto empezará a regir a partir de su firma y deberá ser publicado inmediatamente en la Gaceta Oficial.

FUNDAMENTO DE DERECHO: Decreto Ley 11 de 22 de febrero de 2006.

後 柳原

Ley 23 de 15 de julio de 1997

Ley Nº 47 de 9 de julio de 1996

COMUNÍQUESE Y CÚMPLASE.

HUMBERTO A. BERMÚDEZ R.

Director Nacional de Normas

Para la Importación de Alimentos

Gaceta Oficial Digital, jueves 29 de abril de 2010

 $\overline{\mathbf{A}}$ 

FILIBERTO FRAGO S.

Secretario General

REPÚBLICA DE PANAMÁ

AUTORIDAD PANAMEÑA DE SEGURIDAD DE ALIMENTOS

RESUELTO AUPSA - DINAN - 014 - 2010

## (De 19 de Marzo de 2009)

"Por medio del cual se emite el Requisito Fitosanitario para la importación de Maíz dulce (Zea Mays var. saccharata) incluso en mazorcas/mini mazorcas, frescas o refrigeradas, para consumo humano y/o transformación, originario de Perú.'

EI DIRECTOR NACIONAL DE NORMAS PARA LA IMPORTACIÓN DE ALIMENTOS.

en uso de sus facultades legales **CONSIDERANDO:** 

Que el Decreto Ley 11 de 22 de febrero de 2006 crea la Autoridad Panameña de Seguridad de Alimentos, como entidad rectora del Estado para asegurar el cumplimiento y aplicación de las leyes y reglamentos en materia de seguridad de introducción de alimentos al territorio nacional, bajo criterios estrictamente científicos y técnicos.

Que la Autoridad Panameña de Seguridad de Alimentos tiene como objetivo principal el proteger la salud humana, el patrimonio animal y vegetal del país, mediante la aplicación de las medidas sanitarias y fitosanitarias aplicables a la introducción de alimentos al territorio nacional.

Que el artículo 38, numeral 1 del Decreto Ley 11 de 22 de febrero de 2006 dicta que es función de la Dirección Nacional de Normas para la Importación de Alimentos, establecer los requisitos sanitarios y fitosanitarios, que deberán cumplir los alimentos para su introducción al territorio nacional.

Que la Autoridad Panameña de Seguridad de Alimentos ha considerado pertinente la emisión del Requisito Fitosanitario, con el fin de complementar los aspectos sanitarios, de inocuidad y calidad para la importación de Maíz dulce (Zea Mays var. saccharata) incluso en mazorcas/mini mazorcas, frescas o refrigeradas, para consumo humano y /o transformación, originarios de Perú.

Que el país, lugar y sitio de producción debe haber sido reconocido como área libre de plagas de interés cuarentenario, por la Autoridad Panameña de Seguridad de Alimentos o en su defecto reconoce la declaración avalada por La Dirección Nacional de Sanidad Vegetal del Ministerio de Desarrollo Agropecuario, en base al Articulo 77 del Decreto Ley 11 de 22 de febrero de 2006.

Que el incumplimiento de las buenas prácticas agrícolas y de manejo de estos alimentos puede ocasionar la aparición o prevalencia de contaminantes biológicos, químicos o físicos, afectando la salud de los consumidores y es responsabilidad de la Autoridad Panameña de Seguridad de Alimentos, verificar que los mismos no sobrepasen los niveles adecuados de protección de la salud pública.

Que luego de las consideraciones antes expuestas,

# **RESUELVE:**

Artículo 1: Emitir los Requisitos Fitosanitarios para la importación de Maíz dulce (Zea Mays var. saccharata) incluso en mazorcas/ mini mazorcas, frescas o refrigeradas, para consumo humano y/o transformación, originario de Perú, descrita en la siguiente fracción del Arancel Nacional de Importación:

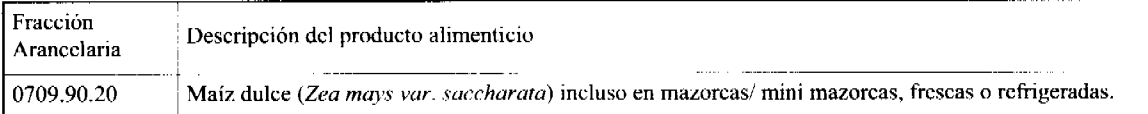

Artículo 2: El importador está obligado a comunicar a la Autoridad Panameña de Seguridad de Alimentos, a través del Formulario de Notificación de Importación, en forma manual o por vía electrónica, en un tiempo mínimo de 48 horas, previa a la llegada del producto al punto de ingreso.

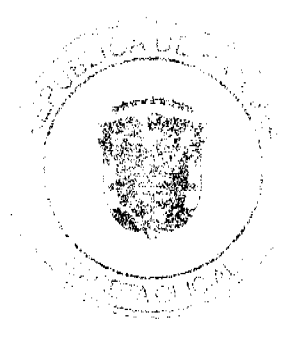

#### Gaceta Oficial Digital, jueves 29 de abril de 2010

Artículo 3: El Maiz dulce (Zea Mays var. saccharata) debe estar amparado por un certificado fitosanitario, expedido por La Organización Nacional de Protección Fitosanitaria (ONPF) del país de origen, en el que se certifique el cumplimiento de los siguientes requisitos:

Oue<sup>-</sup>

3.1 El Maiz dulce (Zea Mays var. saccharata) ha sido cultivado y embalado en Perú.

3.2 El Maíz dulce (Zea Mays var. saccharata) procede de áreas y lugares de producción sujetas a inspección por parte de la Organización Nacional de Protección Fitosanitaria (ONPF) del país de origen, durante el período de crecimiento activo, cosecha y embalaje del alimento.

3.3 La partida viene libre de insectos vivos de cualquier tipo, así como también de otros contaminantes biológicos, químicos y físicos, incluyendo suelos. Para el caso de las frutas, las mismas deben venir libres de hojas.

3.4 El certificado fitosanitario oficial, debe incluir una declaración adicional, en la que se certifique que:

3.4.1 La partida se encuentra libre de plagas cuarentenarias para la República de Panamá:

a) Anaphothrips obscurus b) Rhopalosiphum maidis

Artículo 4: La producción, cosecha y el embalaje de estos alimentos, destinados para el consumo humano, se realizó en el marco de las buenas prácticas agrícolas (BPA) y de buenas prácticas de manufactura (BPM).

Artículo 5: El empaque utilizado debe ser resistente a la manipulación y estar identificado con el código del país de origen, número de planta empacadora y código de lotes.

Artículo 6: Los materiales utilizados para el embalaje y/o amortiguación no deben contener fibras vegetales u otro material hospedero de plagas.

Artículo 7: Los contenedores, previo al embarque, deben haber sido inspeccionados y desinfectados internamente.

Artículo 8: Los contenedores deben haber sido precintados (marchamados, flejados) y sellados, de manera que dichos sellos solo puedan ser retirados por la Autoridad Panameña de Seguridad de Alimentos, a su llegada a Panamá.

Artículo 9: Al momento del arribo del embarque al puerto de ingreso al país, la partida debe estar amparada con la siguiente documentación comprobatoria:

a) Formulario de notificación de importación.

b) Certificado fitosanitario del país de origen del producto.

c) Copia de factura comercial del producto.

d) Pre-declaración de aduanas.

Artículo10: Al ingreso del alimento al país, la Autoridad Panameña de Seguridad de Alimentos procederá a realizar el muestreo para el análisis de entomología, se reserva el derecho de tomar otras muestras, en ese momento o en cualquier punto de la cadena alimentaria, a objeto de realizar otros análisis: Microbiológico, de micotoxinas, características organolépticas, físico-químicas y residuos tóxicos.

El costo de estos análisis deberá ser sufragado por el interesado.

Artículo11: Estos requisitos fitosanitarios son específicos para la importación de Maíz dulce (Zea Mays var. saccharata), incluso en mazorcas/mini mazorcas frescas o refrigeradas, originario de Perú, no obstante, no exime del cumplimiento de otras normas nacionales para su comercialización en el territorio nacional.

Artículo 12: Este Resuelto deroga toda disposición que le sea contraria.

Artículo 13: El presente Resuelto empezará a regir a partir de su firma y deberá ser publicado inmediatamente en la Gaceta Oficial.

FUNDAMENTO DE DERECHO: Decreto Ley 11 de 22 de febrero de 2006.

Ley 23 de 15 de julio de 1997

Ley Nº 47 de 9 de julio de 1996

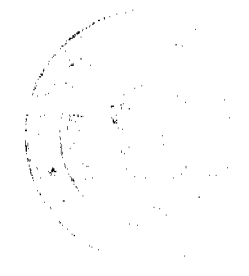

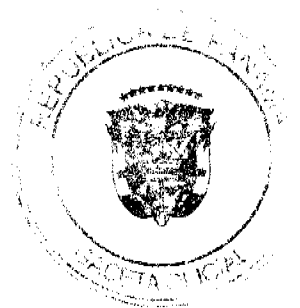

 $\overline{b}$ 

Gaceta Oficial Digital, jueves 29 de abril de 2010

COMUNÍOUESE Y CÚMPLASE.

HUMBERTO A. BERMÚDEZ R.

Director Nacional de Normas

Para la Importación de Alimentos

FILIBERTO FRAGO S.

Secretario General

REPÚBLICA DE PANAMÁ

# AUTORIDAD PANAMEÑA DE SEGURIDAD DE ALIMENTOS

RESUELTO AUPSA -DINAN -023 -2010

(De 22 de Abril de 2010)

"Por medio del cual se emite el Requisito Fitosanitario para la importación de Toronias o pomelos (Citrus x paradisi) frescas, para consumo humano y/o transformación, originarias del Estado de Arizona, Estados Unidos de América."

El DIRECTOR NACIONAL DE NORMAS PARA LA IMPORTACIÓN DE ALIMENTOS,

en uso de sus facultades legales CONSIDERANDO:

Que el Decreto Ley 11 de 22 de febrero de 2006 crea la Autoridad Panameña de Seguridad de Alimentos, como entidad rectora del Estado para asegurar el cumplimiento y aplicación de las leyes y reglamentos en materia de seguridad de introducción de alimentos al territorio nacional, bajo criterios estrictamente científicos y técnicos.

Que la Autoridad Panameña de Seguridad de Alimentos tiene como objetivo principal el proteger la salud humana, el patrimonio animal y vegetal del país, mediante la aplicación de las medidas sanitarias y fitosanitarias aplicables a la introducción de alimentos al territorio nacional.

Que el artículo 38, numeral 1 del Decreto Ley 11 de 22 de febrero de 2006 dicta que es función de la Dirección Nacional de Normas para la Importación de Alimentos, establecer los requisitos sanitarios y fitosanitarios, que deberán cumplir los alimentos para su introducción al territorio nacional.

Que la Autoridad Panameña de Seguridad de Alimentos ha considerado pertinente la emisión del Requisito Fitosanitario, con el fin de complementar los aspectos sanitarios, de inocuidad y calidad para la importación de Toronjas o pomelos (Citrus x paradisi) frescas, para consumo humano y /o transformación, originarias del Estado de Arizona, Estados Unidos de América.

Que el país, lugar y sitio de producción debe haber sido reconocido como área libre de plagas de interés cuarentenario, por la Autoridad Panameña de Seguridad de Alimentos o en su defecto reconoce la declaración avalada por La Dirección Nacional de Sanidad Vegetal del Ministerio de Desarrollo Agropecuario, en base al Articulo 77 del Decreto Ley 11 de 22 de febrero de 2006.

Que el incumplimiento de las buenas prácticas agrícolas y de manejo de estos alimentos puede ocasionar la aparición o prevalencia de contaminantes biológicos, químicos o físicos, afectando la salud de los consumidores y es responsabilidad de la Autoridad Panameña de Seguridad de Alimentos, verificar que los mismos no sobrepasen los niveles adecuados de protección de la salud pública.

Que luego de las consideraciones antes expuestas,

**RESUELVE:** 

Artículo 1: Emitir los Requisitos Fitosanitarios para la Importación de Toronjas o pomelos (Citrus x paradisi) frescas, para consumo humano y/o transformación, originarias del Estado de Arizona, Estados Unidos de América, descrita en la siguiente fracción del Arancel Nacional de Importación:

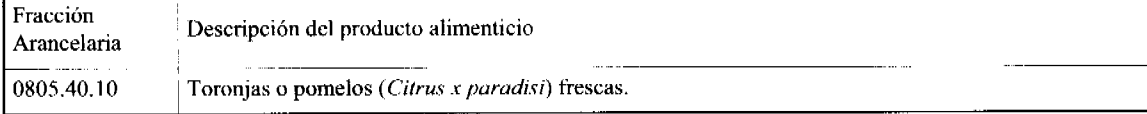

#### Gaceta Oficial Digital, jueves 29 de abril de 2010

Articulo 2: El importador está obligado a comunicar a la Autoridad Panameña de Seguridad de Alimentos, a través del Formulario de Notificación de Importación, en forma manual o por vía electrónica, en un tiempo mínimo de 48 horas, previa a la llegada del producto al punto de ingreso.

Artículo 3: Las Toronjas o pomelos (Citrus x paradisi) deben estar amparadas por un certificado fitosanitario, expedido por La Organización Nacional de Protección Fitosanitaria (ONPF) del país de origen, en el que se certifique el cumplimiento de los siguientes requisitos:

Ouc:

3.1 Las Toronjas o pomelos (Citrus x paradisi) han sido cultivadas y embaladas del Estado de Arizona, Estados Unidos de América

3.2 Las Toronjas o pomelos (Citrus x paradisi) proceden de áreas y lugares de producción sujetas a inspección por parte de la Organización Nacional de Protección Fitosanitaria (ONPF) del país de origen, durante el periodo de crecimiento activo, cosecha y embalaje del alimento.

3.3 La partida viene libre de insectos vivos de cualquier tipo, así como también de otros contaminantes biológicos, químicos y físicos, incluyendo suelos. Para el caso de las frutas, las mismas deben venir libres de hojas.

3.4 El certificado fitosanitario oficial, debe incluir una declaración adicional, en la que se certifique que:

3.4.1 La partida se encuentra libre de plagas cuarentenarias para la República de Panamá:

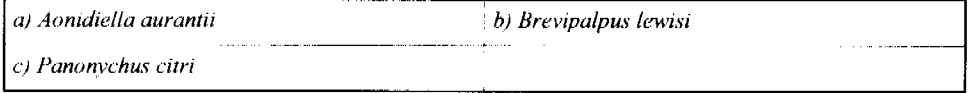

3.4.2 La partida procede de áreas, lugares o sitios de producción, reconocidos y aprobados por la Autoridad Panameña de Seguridad de Alimentos como libres de:

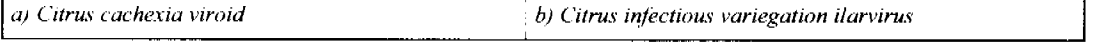

Artículo 4: La producción, cosecha y el embalaje de estos alimentos, destinados para el consumo humano, se realizó en el marco de las buenas prácticas agrícolas (BPA) y de buenas prácticas de manufactura (BPM).

Artículo 5: El empaque utilizado debe ser resistente a la manipulación y estar identificado con el código del país de origen, número de planta empacadora y código de lotes.

Artículo 6: Los materiales utilizados para el embalaje y/o amortiguación no deben contener fibras vegetales u otro material hospedero de plagas.

Artículo 7: Los contenedores, previo al embarque, deben haber sido inspeccionados y desinfectados internamente.

Artículo 8: Los contenedores deben haber sido precintados (marchamados, flejados) y sellados, de manera que dichos sellos solo puedan ser retirados por la Autoridad Panameña de Seguridad de Alimentos, a su llegada a Panamá.

Artículo 9: Al momento del arribo del embarque al puerto de ingreso al país, la partida debe estar amparada con la siguiente documentación comprobatoria:

a) Formulario de notificación de importación.

b) Certificado fitosanitario del país de origen del producto.

 $c$ ) Copia de factura comercial del producto.

 $d$ ) Pre-declaración de aduanas.

Articulo10: Al ingreso del alimento al país, la Autoridad Panameña de Seguridad de Alimentos procederá a realizar el muestreo para el análisis de entomología, se reserva el derecho de tomar otras muestras, en ese momento o en cualquier punto de la cadena alimentaria, a objeto de realizar otros análisis: Microbiológico, de micotoxinas, características organolépticas, físico-químicas y residuos tóxicos.

El costo de estos análisis deberá ser sufragado por el interesado.

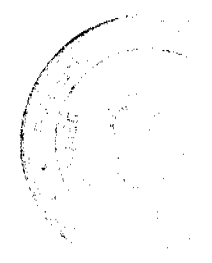

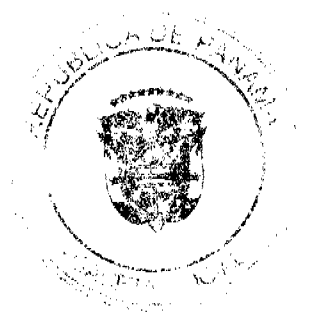

 $\overline{7}$ 

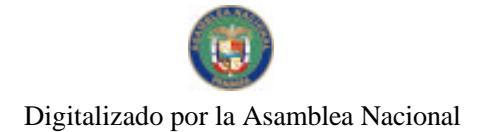

Gaceta Oficial Digital, jueves 29 de abril de 2010

 $\overline{\mathbf{a}}$ 

Artículo I I: Estos requisitos fitosanitarios son específicos para la importación de Toronjas o pomelos (Citrus x paradisi) frescas, originarias del Estado de Arizona, Estados Unidos de América, no obstante, no exime del cumplimiento de otras normas nacionales para su comercialización en el territorio nacional.

Artículo 12: Este Resuelto deroga toda disposición que le sea contraria.

Artículo 13: El presente Resuelto empezará a regir a partir de su firma y deberá ser publicado inmediatamente en la Gaceta Oficial.

FUNDAMENTO DE DERECHO: Decreto Ley 11 de 22 de febrero de 2006.

Ley 23 de 15 de julio de 1997

Ley Nº 47 de 9 de julio de 1996

COMUNÍQUESE Y CÚMPLASE.

HUMBERTO A. BERMÚDEZ R.

Director Nacional de Normas

Para la Importación de Alimentos

FILIBERTO FRAGO S.

Secretario General

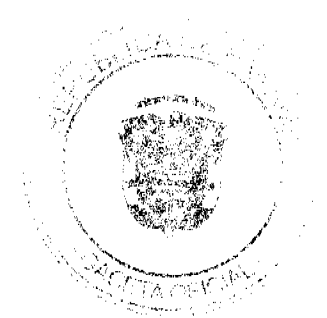

Karatan<br>Wanda

Digitalizado por la Asamblea Nacional

No.26522

Gaceta Oficial Digital, jueves 29 de abril de 2010

# **REPUBLICA DE PANAMA** MUNICIPIO DE SAN MIGUELITO

### RESOLUCION DE ADJUDICACIÓN No. 2-NESM-10 Del 10 de Marzo de 2010.

### El suscrito Alcalde del Distrito de San Miguelito, HECTOR VALDES CARRASQUILLA, Portador de la Cédula de Identidad Personal No. 8-236-1639

## **CONSIDERANDO:**

Que el Consejo Municipal del Distrito de San Miguelito, mediante los Acuerdos Municipales No. 76 de 11 de septiembre de 2007 y 77 de 11 de septiembre de 2007 modificado por el Acuerdo Municipal No. 4 de 15 de enero de 2008, adoptó la metodología única de titulación, así como el procedimiento de titulación de oficio, ambos del Programa Nacional de Administración de Tierras (PRONAT).

Que mediante el Acuerdo Municipal No. 47 de 24 de julio de 2008 se autoriza al Señor Alcalde del Distrito de San Miguelito a emitir y suscribir Resoluciones de Adjudicación administrativas conjuntamente con el Notario Especial de San Miguelito, las que deben contemplar adjudicaciones masivas de lotes municipales.

Que el Acuerdo Municipal No. 26 de 26 de junio de 1991, clasifica los lotes municipales en categorias por medio de las cuales se fija el valor por metro cuadrado del lote municipal.

Que mediante Resolución No. 81 del 25 de noviembre de 2008, la cual fuera publicada mediante gaceta No. 26190 del 23 de diciembre de 2008, se resolvió adjudicar lotes sin la efectiva aprobación de los planos, por lo que se requiere dejar sin efecto la Resolución scñalada.

Que se han aprobado los planos que contienen los lotes contemplados en la Resolución No. 81 del 25 de noviembre de 2008, por lo cual procede a emitir la Resolución contentiva de las adjudicaciones correspondientes.

## **RESUELVE**

PRIMERO: Dejar sin efecto la Resolución 81 del 25 de noviembre de 2008, publicada mediante Gaceta No. 26190 del 23 de diciembre del 2008.

SEGUNDO: DECLARA El Municipio de San Miguelito que las siguientes personas son poseedores beneficiarios que pueden acceder a la adjudicación de lotes de terreno, propiedad del Municipio de San Miguelito, ubicados en el Corregimiento de Amelia Denis de Icaza:

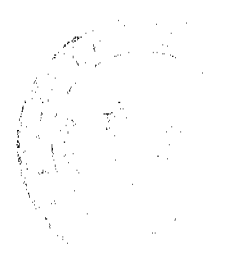

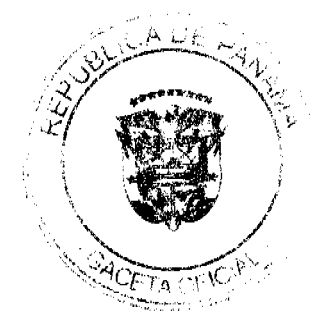

g

#### Gaceta Oficial Digital, jueves 29 de abril de 2010

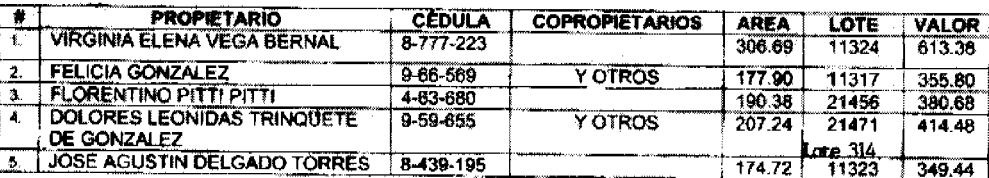

TERCERO: CONCEDER, como en efecto se concede, al (los) adjudicatario (s) un plazo máximo de tres (3) años contados a partir de la emisión de esta Resolución para cancelar a la Tesorería Municipal el precio del lote del terreno antes fijado, en concordancia a los establecido en el Artículo Quinto del Acuerdo No. 4 de 15 de enero de 2008, el cual reforma el Acuerdo No. 77 de 11 de septiembre de 2007.

Las condiciones de pago del valor de terreno fijado, en los términos que establece la marginal de "VALOR" para cada uno de los Adjudicatarios que forman parte del Artículo Primero de la presente Resolución, podrán ser cancelados según las condiciones económicas de cada adjudicatario, de la siguiente manera:

- La cancelación total e inmediata del valor del terreno fijado, "VALOR", no  $\mathbf{I}$ . generará ningún tipo de interés para los adjudicatarios.
- El pago mediante abonos parciales y/o a plazo a través de letras mensuales generará en el valor de terreno fijado "VALOR", intereses del cinco por ciento  $2.$ (5%) anual hasta la cancelación total del VALOR del terreno fijado, más el dos por ciento (2%) por manejo, éste último sólo se cobrará por una sola vez. durante el periodo que demore el (la) adjudicatario (a) en cancelar el terreno.

Hasta tanto el (la) adjudicatario(a) no cancele al Municipio la totalidad del "VALOR" del lote de terreno, se mantendrá vigente la marginal restrictiva de dominio en el Registro Público, a favor del Municipio de San Miguelito.

CUARTO: Las Resoluciones Contentivas de Títulos de Propiedad a favor de el (la) adjudicatario serán firmadas por el Señor Alcalde del Distrito de San Miguelito, en nombre y representación del Município de San Miguelito la cual reposará en el expediente y su respectiva copia para la inscripción en el Registro Público, estará debidamente certificadas por el Secretario del Consejo Municipal, de acuerdo a los dispuesto en el Artículo Sexto del Acuerdo No.4 de 15 de enero de 2008, el cual modifica el Acuerdo No. 77 de 11 de septiembre de 2007.

QUINTO: PUBLICAR, copia autenticada de la presente Resolución de Adjudicación en lugar visible de la Alcaldia del Distrito de San Miguelito y en la Corregiduría del lugar donde está ubicado el predio y se ejerce su posesión y en la Gaceta Oficial por el término de un (1) sólo dia hábil, en cumplimiento de lo dispuesto en el Artículo Tercero del Acuerdo Nº 47 de 24 de julio de 2007.

FUNDAMENTO DE DERECHO: Ley No. 24 de 5 de julio de 2006, Acuerdo 76 y 77 de 11 de julio de 2007, Acuerdo 4 de 15 de enero de 2008, Acuerdo 44 de 15 de julio de 2008, Acuerdo 47 de 24 de julio de 2008, Acuerdo 26 de 26 de junio de 1991.

Dado en el Distrito de San Miguelito, a los 10 días del mes de Marzo dos mil diez  $(2,010).$ 

ALDES CARRASQUILLA **HECTOR ALCALDE** udi A

ZADYA BÄRRANCO MAT**UE** NOTARIA ESPECIAL DE SINI MIGN

#### **MUNICIPIO DE DOLEGA**

# **CONCEJO MUNICIPAL**

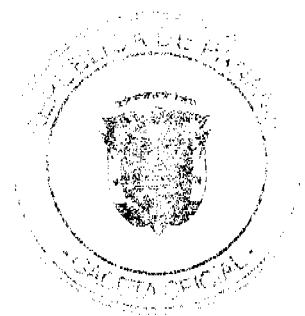

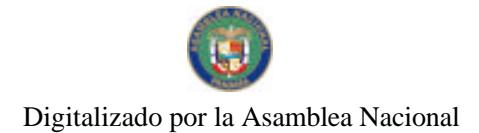

Gaceta Oficial Digital, jueves 29 de abril de 2010

### **ACUERDO MUNICIPAL NO.002-2010**

(DEL 4 DE ENERO DE 2010)

POR MEDIO DEL CUAL EL HONORABLE CONCEJO MUNICIPAL DEL DISTRITO DE DOLEGA, APRUEBA OTORGAR EN CONCESION EL SERVICIO DE MATANZA Y EL USO DE LAS INSTALACIONES DEL MATADERO MUNICIPAL; POR UN PERIODO DE CINCO AÑOS(5), 10 AÑOS O LO QUE MAS CONVENGA A LOS INTERESES DEL MUNICIPIO; A LA EMPRESA MI CARNE, S.A. Y SE AUTORIZA AL SEÑOR ALCALDE LINO PITTI ESPINOSA PARA QUE SUSCRIBA EL RESPECTIVO **CONTRATO.** 

# EL HONORABLE CONCEJO MUNICIPAL DEL DISTRITO DE DOLEGA, EN USO DE SUS FACULTADES **CONFERIDAS POR LA LEY, Y;**

### **CONSIDERANDO:**

Que es competencia de los Concejos Municipales Autorizar y aprobar la celebración de Contratos sobre concesiones y otros modos de prestación de servicios públicos municipales, según lo establece el artículo 17, numeral 11 y el artículo 138 de la Ley 106 del 8 de octubre de 1973.

Que la matanza es un servicio público municipal, que confleva altos costos operativos y las infraestructuras del Matadero Municipal requieren urgentes reparaciones para cumplir con las exigencias del MINSA, para hacer más eficiente la prestación de este servicio y el Municipio no cuenta con el recurso económico necesario.

# **ACUERDA:**

ARTICULO PRIMERO: OTORGAR en Concesión el Servicio de Matanza y el uso de las instalaciones del Matadero Municipal, por un periodo de cinco (5) años, 10 años o lo que más convenga a los intereses del Municipio, a la empresa MICARNE, S.A. y se autoriza al señor Alcalde Lino Pitti Espinoza a suscribir el respectivo Contrato.

ARTICULO SEGUNDO: Enviar el presente Acuerdo al señor Alcalde para su sanción, a Tesorería, a Control Fiscal para su conocimiento y a la Gaceta Oficial para su publicación..

Dado en el "Salón Margarita de Halles" del Concejo Municipal del Distrito de Dolega, a los cuatro (4) días del mes de enero de dos mil diez (2010).

H.R. VENANCIO VILLARREAL

**Presidente** 

MAGALI DE JIMÉNEZ

**Secretaria** 

**USTRIA DE DOLBEA Dia m**unicipas fr **ALCAI** Ghingui, República<br>SANCIONADO

 $4\pi$ l

**AVISOS** 

AVISO IMPORTANTE. 23 de abril de 2010. Yo, GUSTAVO RODRÍGUEZ, panameño con C.I.P. 2-84-2017, propietario del MINI SÚPER SAN JUAN BAUTISTA, ubicado en la vía principal, El Espino, sector Los Pozos, corregimiento El Espino, distrito San Carlos, traspaso el negocio a nombre de la SRA. PETRONILA RODRÍGUEZ GONZÁLEZ, panameña con C.I.P. 2-502-1717. L. 201-335476. Segunda publicación.

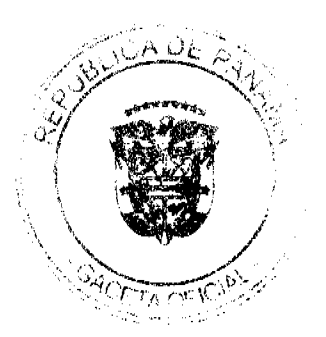

 $11$ 

#### Gaceta Oficial Digital, jueves 29 de abril de 2010

 $12$ 

AVISO DE DISOLUCIÓN. Por medio de la Escritura Pública No. 8,803 de 16 de abril de 2010, de la Notaría Primera del Circuito de Panamá, registrada el 20 de abril de 2010, a la Ficha 550672, Documento 1760369, de la Sección de Mercantil del Registro Público de Panamá, ha sido disuelta la sociedad SUMMERHALL COMPANY INC. . L. 201-335486. Única publicación.

AVISO DE DISOLUCIÓN. Por medio de la Escritura Pública No. 8,348 de 12 de abril de 2010, de la Notaría Primera del Circuito de Panamá, registrada el 16 de abril de 2010, a la Ficha 189419, Documento 1758806, de la Sección de Mercantil del Registro Público de Panamá, ha sido disuelta la sociedad DANILAN INVESTMENTS INC. . L. 201-335335. Única publicación.

AVISO DE DISOLUCIÓN. Por medio de la Escritura Pública No. 8,347 de 12 de abril de 2010, de la Notaría Primera del Circuito de Panamá, registrada el 16 de abril de 2010, a la Ficha 161732, Documento 1758717, de la Sección de Mercantil del Registro Público de Panamá, ha sido disuelta la sociedad CORCEL DEVELOPMENT INC. . L. 201-335334. Única publicación.

AVISO DE DISOLUCIÓN. Por medio de la Escritura Pública No. 8.555 de 13 de abril de 2010, de la Notaría Primera del Circuito de Panamá, registrada el 16 de abril de 2010, a la Ficha 142228, Documento 1758804, de la Sección de Mercantil del Registro Público de Panamá, ha sido disuelta la sociedad TAG MOTORSPORT, S.A. . L. 201-335336. Única publicación.

**EDICTOS** 

REPÚBLICA DE PANAMA, ALCALDÍA DE ARRAIJÁN, EDICTO No. 42-09, Arraiján, 18 de junio de 2009. El suscrito Alcalde del Distrito de Arraiján. HACE SABER. Que el señor (a) DENIS DALILA CANO DE DELGADO, con cédula de identidad personal No. 4-114-794, con domicilio en Burunga Nueva Luz, ha solicitado a este despacho la adjudicación de título de COMPRA Y VENTA, de un lote de terreno que forma parte de la Finca 3843, Tomo 78, Folio 260 de propiedad de este Municipio, ubicado en el corregimiento de Nuevo Emperador Bernardino Arriba, con un área de 752.61 M2 y se encuentra dentro de las siguientes medidas y linderos según plano No. . Norte: Resto libre de la F 3843 y mide: 25.58. Sur: Resto libre de F 3843 y mide: 29.422 Mts. Este: Resto libre de F 3843 y mide: 25.58 Mts. Oeste: Resto libre de F 3843 y mide: 29.422 Mts. Para que dentro del término de dos (2) días siguientes a la última publicación se hagan valer los derechos a que haya lugar. En atención a lo que dispone el Artículo Séptimo del Acuerdo No. 22 del 1º de junio de 2004, se ordena la publicación del presente Edicto, por tres (3) días consecutivos en un periódico de circulación nacional y por diez (10) días en la Secretaría General de este despacho, copias del mismo se entregarán al interesado para tal efecto. FÍJESE Y PUBLÍQUESE. (fdo) DAVID E. CÁCERES C. Alcalde Municipal. (fdo) ZOILA DE BARRAZA. Secretaria General. L. 201-335536.

REPÚBLICA DE PANAMÁ MINISTERIO DE DESARROLLO AGROPECUARIO DIRECCIÓN NACIONAL DE REFORMA AGRARIA REGIÓN No. 4, COCLÉ. EDICTO No. 291-01. EL SUSCRITO FUNCIONARIO SUSTANCIADOR DE LA DIRECCIÓN NACIONAL DE REFORMA AGRARIA DEL MINISTERIO DE DESARROLLO AGROPECUARIO EN LA PROVINCIA DE COCLÉ. HACE SABER: Que ROY FRANCISCO LUNA GONZALEZ Y OTROS, vecino (a) de Panamá, corregimiento de Panamá, distrito de Panamá, portador de la cédula No. 2-56-142, ha solicitado a la Dirección Nacional de Reforma Agraria, mediante solicitud No. 2-885-2000, según plano aprobado No. 202-03-7754, adjudicación a título oneroso de una parcela de tierra baldía nacional adjudicable, con una superficie total de 0 Has + 2180.73 m2, ubicada en la localidad de El Caño, corregimiento de El Caño, distrito de Natá, provincia de Coclé, comprendida dentro de los siguientes linderos. Norte: Victorino Fernández. Sur: Gregorio Valderrama. Este: Carretera Interamericana. Oeste: Hacienda Churubé S.A. Para los efectos legales, se fija el presente Edicto en lugar visible de la Reforma Agraria en la provincia de Coclé y en la corregiduría de El caño. Copia del mismo se hará publicar en el órgano de publicidad correspondiente, tal como lo ordena el Artículo 108 del Código Agrario. Este Edicto tendrá una vigencia de 15 días a partir de su última publicación. Dado en la ciudad de Penonomé, hoy 21 de abril de 2010. (fdo.) SR. JOSÉ E. GUARDIA L. Funcionario Sustanciador. (fdo.) ANGÉLICA DEL C. NÚÑEZ. Secretaria Ad-Hoc. L.475-676-61.

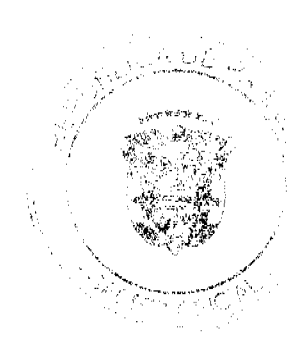

Gaceta Oficial Digital, jueves 29 de abril de 2010

 $13$ 

REPÚBLICA DE PANAMÁ MINISTERIO DE DESARROLLO AGROPECUARIO DIRECCIÓN NACIONAL DE REFORMA AGRARIA REGIÓN No. 7, CHEPO. EDICTO No. 8-7-97-2010. El Suscrito Funcionario Sustanciador de la Dirección Nacional de Reforma Agraria, en la Provincia de Panamá al público. HACE CONSTAR: Que el señor (a) KEVIN DAVID CHAVEZ RIOS, vecino (a) de Cañitas Chepo, corregimiento de Cañitas, del distrito de Chepo, provincia de Panamá, portador de la cédula de identidad personal No. 8-836-2455, ha solicitado a la Dirección Nacional de Reforma Agraria, mediante solicitud No. 8-7-225-09, según plano aprobado No. 805-02-20908, la adjudicación del título oneroso, de una parcela de tierra Baldía Nacional adjudicable, con una superfície total de 147 Has + 5624.82 M2, ubicada en Playita, corregimiento de Cañitas, distrito de Chepo, provincia de Panamá. Norte: Jhoseline Rodríguez Arcia. Sur: Julián Pérez Díaz. Este: Camino a Buenos Aires de 12.00 metros. Oeste: Servidumbre de 10.00 pluvial y brazo del rio Plavita. Para los efectos legales se fija el presente Edicto en lugar visible de este Despacho, en la Alcaldía del distrito de Chepo, o en la Corregiduría de Cañitas, copia del mismo se le entregará al interesado para que lo haga publicar en los órganos de publicidad correspondientes, tal como lo ordena el artículo 108 del Código Agrario. Este Edicto tendrá una vigencia de quince (15) días a partir de la última publicación. Dado en Chepo, a los 21 días del mes de abril de 2010. (fdo.) DIOMÉDES PINEDA. Funcionario Sustanciador. (fdo.) YINA OTERO. Secretaria Ad-Hoc. L.201-335497.

REPÚBLICA DE PANAMÁ MINISTERIO DE DESARROLLO AGROPECUARIO DIRECCIÓN NACIONAL DE REFORMA AGRARIA REGIÓN METROPOLITANA. EDICTO No. AM-073-2010. El Suscrito Funcionario Sustanciador de la Dirección Nacional de Reforma Agraria, en la provincia de Panamá al público, HACE CONSTAR: Que el señor (a) OCTAVIO SAMANIEGO CASTILLO, vecino (a) de Villa Unida, corregimiento Chilibre, del distrito de Panamá, provincia de Panamá, portador de la cédula de identidad personal No. 8-210-237, ha solicitado a la Dirección Nacional de Reforma Agraria, mediante solicitud No. AM-045-08 del 7 de marzo de 2008, según plano aprobado No. 808-15-20664, la adjudicación del título oneroso de una parcela de tierra patrimonial adjudicable, con una superficie total de 0 Has. + 1,774.125 m2 que forman parte de la Finea No. 18986, Tomo 458, Folio 364, denominada Las Huacas, propiedad del Ministerio de Desarrollo Agropecuario. El terreno está ubicado en la localidad de Villa Unida, corregimiento de Chilibre, distrito de Panamá, provincia de Panamá, comprendido dentro de los siguientes linderos: Norte: Servidumbre de 3.00 metros. Sur: Felicidad Ortega González. Este: Eva Degracia Cedeño (legal) o Eva De Gracia Cedeño (usual) y otros. Oeste: Servidumbre de 5.00 metros. Para los efectos legales se fija el presente Edicto en lugar visible de este Despacho, en la Alcaldía del distrito de Panamá, o en la corregiduría de Chilibre y copia del mismo se le entregará al interesado para que lo haga publicar en los órganos de publicidad correspondientes, tal como lo ordena el artículo 108 del Código Agrario. Este Edicto tendrá una vigencia de quince (15) días a partir de la última publicación. Dado en Panamá a los 5 días del mes de abril de 2010. (fdo.) ING. PABLO E. VILLALOBOS D. Funcionario Sustanciador. (fdo.) LICDA. ESTRELLA PITTY. Secretaria Ad-Hoc. L.201-334844.

REPÚBLICA DE PANAMÁ MINISTERIO DE DESARROLLO AGROPECUARIO DIRECCIÓN NACIONAL DE REFORMA AGRARIA REGIÓN METROPOLITANA. EDICTO No. AM-085-2010. El Suscrito Funcionario Sustanciador de la Dirección Nacional de Reforma Agraria, en la provincia de Panamá al público. HACE CONSTAR: Que el señor (a) EDUARDA CARDENA DE MARIN, vecino (a) de San Antonio No. 2, corregimiento Chilibre, del distrito de Panamá, provincia de Panamá, portador de la cédula de identidad personal No. 2-97-2245, ha solicitado a la Dirección Nacional de Reforma Agraria, mediante solicitud No. AM-030-07 del 28 de febrero de 2007, según plano aprobado No. 808-15-20489. La adjudicación del título oneroso de una parcela de tierra patrimonial adjudicable, con una superficie total de 0 Has. + 0223.84 m2 que forman parte de la Finca No. 1935, inscrita al Tomo 33, Folio 232, propiedad del Ministerio de Desarrollo Agropecuario. El terreno está ubicado en la localidad de San Antonio No. 2, corregimiento de Chilibre, distrito de Panamá, provincia de Panamá, comprendido dentro de los siguientes linderos: Norte: Rolando Pardo. Sur: Gilberto Patiño Caballero y Madelin Moreno Asprilla. Este: Concrispan, S.A. Oeste: Servidumbre de 4.00 metros de ancho. Para los efectos legales se fija el presente Edicto en lugar visible de este Despacho, en la Alcaldía del distrito de Panamá, o en la corregiduría de Chilibre y copia del mismo se le entregará al interesado para que lo haga publicar en los órganos de publicidad correspondientes, tal como lo ordena el artículo 108 del Código Agrario. Este Edicto tendrá una vigencia de quince (15) días a partir de la última publicación. Dado en Panamá a los 16 días del mes de abril de 2010. (fdo.) ING. PABLO E. VILLALOBOS D. Funcionario Sustanciador. (fdo.) LICDA. ESTRELLA PITTY. Secretaria Ad-Hoc. L.201-335502.

REPÚBLICA DE PANAMÁ MINISTERIO DE DESARROLLO AGROPECUARIO DIRECCIÓN NACIONAL DE REFORMA AGRARIA REGIÓN METROPOLITANA. EDICTO No. 8-AM-088-2010. El Suscrito Funcionario Sustanciador de la Dirección Nacional de Reforma Agraria, en la provincia de Panamá al público. HACE CONSTAR: Que el señor (a) EDGAR CALVO MIRANDA, vecino (a) de Gonzalillo, corregimiento de Las Cumbres, del distrito de Panamá, província de Panamá, portador de la cédula de identidad personal No. 4-236-695, ha solicitado a la Dirección Nacional de Reforma Agraria, mediante solicitud No. AM-071-05 del 28 de marzo de 2005, según plano aprobado No. 808-16-18243 del 11 de diciembre de 2009, la adjudicación del título oneroso de una parcela de tierra patrimonial

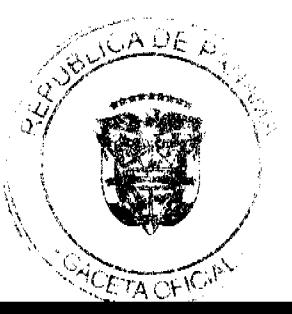

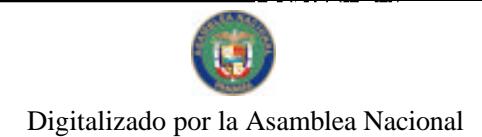

# Gaceta Oficial Digital, jueves 29 de abril de 2010

 $\overline{14}$ 

adjudicable, con una superfície total de 0 Has. + 0725.91 m2 que forman parte de la Finca No. 11170, Tomo 336 y Folio 486, propiedad del Ministerio de Desarrollo Agropecuario. El terreno está ubicado en la localidad de Gonzalillo, corregimiento Las Cumbres, distrito de Panamá, provincia de Panamá, comprendido dentro de los siguientes linderos: Norte: Calle de asfalto de 12.80 metros de ancho. Sur: Río Lajas. Este: Jorge Enrique Calvo Miranda. Oeste: Catalina Alcedo Pinto. Para los efectos legales se fija el presente Edicto en lugar visible de este Despacho, en la Alcaldía del distrito de Panamá, o en la corregiduría de Las Cumbres y copia del mismo se le entregará al interesado para que lo haga publicar en los órganos de publicidad correspondientes, tal como lo ordena el artículo 108 del Código Agrario. Este -<br>Edicto tendrá una vigencia de quince (15) días a partir de la última publicación. Dado en Panamá a los 22 días del mes de abril de 2010. (fdo.) ING. PABLO E. VILLALOBOS D. Funcionario Sustanciador. (fdo.) LICDA. ESTRELLA PITTY. Secretaria Ad-Hoc. L.201-335532.

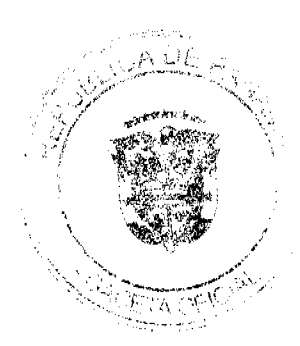

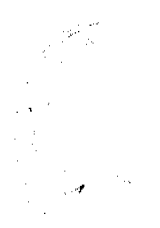